# Introduction to Quantum Computing Part II

#### Emma Strubell

[http://cs.umaine.edu/~ema/quantum\\_tutorial.pdf](http://cs.umaine.edu/~ema/quantum_tutorial.pdf)

#### April 13, 2011

<span id="page-0-0"></span>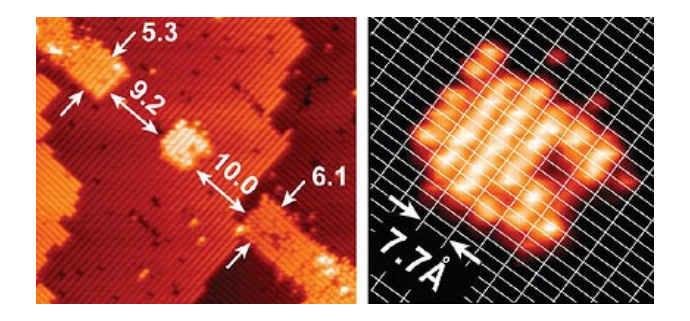

#### **Outline**

#### **Overview**

[Grover's Algorithm](#page-2-0)

- [Quantum search](#page-2-0)
- **[How it works](#page-4-0)**
- [A worked example](#page-11-0)

[Simon's algorithm](#page-21-0)

- **[Period-finding](#page-21-0)**
- **[How it works](#page-24-0)**
- [An example](#page-34-0)

# **Outline**

#### [Grover's Algorithm](#page-2-0)

#### ■ [Quantum search](#page-2-0)

- **[How it works](#page-4-0)**
- [A worked example](#page-11-0)

#### [Simon's algorithm](#page-21-0)

- **[Period-finding](#page-21-0)**
- **[How it works](#page-24-0)**
- <span id="page-2-0"></span>[An example](#page-34-0)

# Quantum search: quadratic speedup

- **Performs a search over an unordered** set of  $N=2^n$  items to find the unique element that satisfies some condition
- $\blacktriangleright$  Best classical algorithm requires  $O(N)$ time
- ► Grover's algorithm performs the search in only  $O(\sqrt{N})$  operations, a quadratic speedup
- If the algorithm were to run in a finite power of  $O(\lg N)$  steps, then it would provide an algorithm in BQP for NP-complete problems
- $\triangleright$  But no, Grover's algorithm is optimal for a quantum computer

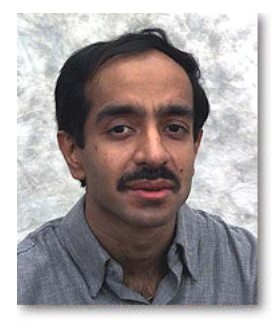

Emma Strubell (University of Maine) [Intro to Quantum Computing](#page-0-0) April 13, 2011 4/38

# **Outline**

#### [Grover's Algorithm](#page-2-0)

- **[Quantum search](#page-2-0)**
- **[How it works](#page-4-0)**
- [A worked example](#page-11-0)

[Simon's algorithm](#page-21-0)

- **[Period-finding](#page-21-0)**
- **[How it works](#page-24-0)**
- <span id="page-4-0"></span>[An example](#page-34-0)

# Step 1: Attain equal superposition

 $\triangleright$  Begin with a quantum register of n qubits, where n is the number of qubits necessary to represent the search space of size  $2^n=N$ , all initialized to  $|0\rangle$ :

$$
|0\rangle^{\otimes n} = |0\rangle \tag{1}
$$

 $\triangleright$  First step: put the system into an equal superposition of states, achieved by applying the Hadamard transform  $H^{\otimes n}$ 

<span id="page-5-0"></span>
$$
|\psi\rangle = H^{\otimes n} |0\rangle^{\otimes n} = \frac{1}{\sqrt{2^n}} \sum_{x=0}^{2^n - 1} |x\rangle \tag{2}
$$

Requires  $\Theta(\lg N) = \Theta(\lg 2^n) = \Theta(n)$  operations, n applications of the elementary Hadamard gate:

# Amplitude amplification: the Grover iteration

- $\triangleright$  Next series of transformations often referred to as the *Grover iteration*
- $\blacktriangleright$  Bulk of the algorithm
- $\blacktriangleright$  Performs amplitude amplification
	- $\triangleright$  Selective shifting of the phase of one state of a quantum system, one that satisfies some condition, at each iteration
	- **Performing a phase shift of**  $\pi$  **is equivalent to multiplying the amplitude** of that state by  $-1$ : amplitude for that state changes, but the probability remains the same
	- $\triangleright$  Subsequent transformations take advantage of difference in amplitude to single state of differing phase, ultimately increasing the probability of the system being in that state
- $\triangleright$  In order to achieve optimal probability that the state ultimately observed is the correct one, want overall rotation of the phase to be  $\overline{\pi}$  $\frac{\pi}{4}$  radians, which will occur on average after  $\frac{\pi}{4} \sqrt{2^n}$  iterations
- $\blacktriangleright$  The Grover iteration will be repeated  $\frac{\pi}{4}$ √  $\overline{2^{n}}$  times

#### The Grover iteration: an oracle query

- First step in Grover iteration is a call to a *quantum oracle*,  $O$ , that will modify the system depending on whether it is in the configuration we are searching for
- $\triangleright$  An oracle is basically a black-box function, and this quantum oracle is a quantum black-box, meaning it can observe and modify the system without collapsing it to a classical state
- If the system is indeed in the correct state, then the oracle will rotate the phase by  $\pi$  radians, otherwise it will do nothing
- $\blacktriangleright$  In this way it marks the correct state for further modification by subsequent operations
- $\blacktriangleright$  The oracle's effect on  $|x\rangle$  may be written simply:

$$
|x\rangle \xrightarrow{\mathcal{O}} (-1)^{f(x)} |x\rangle \tag{3}
$$

Where  $f(x) = 1$  if x is the correct state, and  $f(x) = 0$  otherwise

 $\blacktriangleright$  The exact implementation of  $f(x)$  is dependent on the particular search problem

Emma Strubell (University of Maine) [Intro to Quantum Computing](#page-0-0) April 13, 2011 8 / 38

# The Grover iteration: diffusion transform

- $\triangleright$  Grover refers to the next part of the iteration as the *diffusion* transform
- $\triangleright$  Performs *inversion about the average*, transforming the amplitude of each state so that it is as far above the average as it was below the average prior to the transformation
- ► Consists of another application of the Hadamard transform  $H^{\otimes n}$ , followed by a conditional phase shift that shifts every state except  $|0\rangle$ by −1, followed by yet another Hadamard transform
- $\triangleright$  The conditional phase shift can be represented by the unitary operator  $2 |0\rangle \langle 0| - I$ :

$$
[2 |0\rangle \langle 0| - I] |0\rangle = 2 |0\rangle \langle 0|0\rangle - I = |0\rangle
$$
 (4a)

$$
[2 |0\rangle \langle 0| - I] |x\rangle = 2 |0\rangle \langle 0|x\rangle - I = -|x\rangle
$$
 (4b)

# The Grover iteration: bringing it all together

**IGM** The entire diffusion transform, using the notation  $|\psi\rangle$  from equation [2,](#page-5-0) can be written:

 $H^{\otimes n} \left[2\ket{0}\bra{0} - I\right] H^{\otimes n} = 2 H^{\otimes n} \left|0\right\rangle \bra{0} H^{\otimes n} - I = 2 \left|\psi\right\rangle \bra{\psi} - I$  (5)

And the entire Grover iteration:

$$
\left[2\left|\psi\right\rangle\left\langle\psi\right|-I\right]\mathcal{O}\tag{6}
$$

- $\blacktriangleright$  The exact runtime of the oracle depends on the specific problem and implementation, so a call to  $\mathcal O$  is viewed as one elementary operation
- $\blacktriangleright$  Total runtime of a single Grover iteration is  $O(n)$ :
	- $\triangleright$   $O(2n)$  from the two Hadamard transforms
	- $\triangleright$   $O(n)$  gates to perform the conditional phase shift
- $\blacktriangleright$  The runtime of Grover's entire algorithm, performing O( √  $N$ ) =  $O($ √  $\overline{2^n}) = O(2^{\frac{n}{2}})$  iterations each requiring  $O(n)$  gates, is  $O(2^{\frac{n}{2}})$  .

# Circuit diagram overview

 $\blacktriangleright$  Once the Grover iteration has been performed  $O($ √  $N)$  times, a classical measurement is performed to determine the result, which will be correct with probability  $O(1)$ 

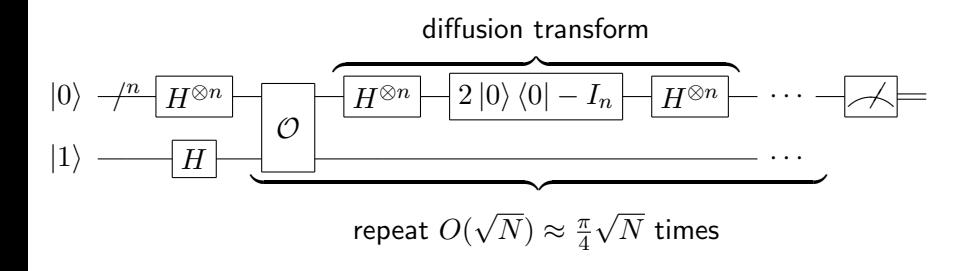

# **Outline**

#### [Grover's Algorithm](#page-2-0)

- **[Quantum search](#page-2-0)**
- **[How it works](#page-4-0)**
- [A worked example](#page-11-0)

[Simon's algorithm](#page-21-0)

- **[Period-finding](#page-21-0)**
- **[How it works](#page-24-0)**
- <span id="page-11-0"></span>[An example](#page-34-0)

# Grover's algorithm on 3 qubits

- $\blacktriangleright$  Consider a system consisting of  $N=8=2^3$  states
- In The state we are searching for,  $x_0$ , is represented by the bit string 011
- $\blacktriangleright$  To describe this system,  $n = 3$  qubits are required:

$$
|x\rangle = \alpha_0 |000\rangle + \alpha_1 |001\rangle + \alpha_2 |010\rangle + \alpha_3 |011\rangle
$$
  
+ 
$$
\alpha_4 |100\rangle + \alpha_5 |101\rangle + \alpha_6 |110\rangle + \alpha_7 |111\rangle
$$

where  $\alpha_i$  is the amplitude of the state  $|i\rangle$ 

 $\triangleright$  Grover's algorithm begins with a system initialized to 0:

 $1 |000\rangle$ 

# Attain equal superposition

► apply the Hadamard transformation to obtain equal amplitudes associated with each state of  $1/\surd N=1/\surd 8=1/2 \surd 2$ , and thus also equal probability of being in any of the 8 possible states:

$$
H^3 |000\rangle = \frac{1}{2\sqrt{2}} |000\rangle + \frac{1}{2\sqrt{2}} |001\rangle + \dots + \frac{1}{2\sqrt{2}} |111\rangle
$$
  
=  $\frac{1}{2\sqrt{2}} \sum_{x=0}^7 |x\rangle$   
=  $|\psi\rangle$ 

 $\blacktriangleright$  Geometrically:  $|000\rangle$   $|001\rangle$   $|010\rangle$   $|011\rangle$   $|100\rangle$   $|101\rangle$   $|110\rangle$   $|111\rangle$  $\alpha_{\psi} = \frac{1}{2}$  $\frac{1}{2\sqrt{2}}$ 

# Two Grover iterations: the first Hadamard

- $\blacktriangleright$  It is optimal to perform 2 Grover iterations:  $\frac{\pi}{2}$ 4  $\sqrt{8} = \frac{2\pi}{4}$ ar to per<br> $\sqrt{2} = \frac{\pi}{2}$ √  $2 \approx 2.22$  rounds to 2 iterations.
- At each iteration, the first step is to query  $O$ , then perform inversion about the average, the diffusion transform.
- $\blacktriangleright$  The oracle query will negate the amplitude of the state  $|x_0\rangle$ , in this case  $|011\rangle$ , giving the configuration:

$$
\ket{x} = \frac{1}{2\sqrt{2}}\ket{000} + \frac{1}{2\sqrt{2}}\ket{001} + \frac{1}{2\sqrt{2}}\ket{010} - \frac{1}{2\sqrt{2}}\ket{011} + \dots + \frac{1}{2\sqrt{2}}\ket{111}
$$

With geometric representation:

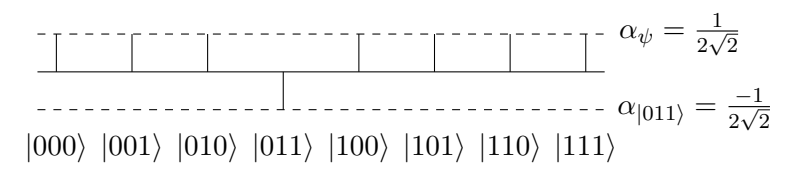

#### Diffusion transform

► Now perform the diffusion transform  $2 \ket{\psi} \bra{\psi} - I$ , which will increase the amplitudes by their difference from the average, decreasing if the difference is negative:

$$
[2|\psi\rangle\langle\psi| - I] |x\rangle
$$
  
=  $[2|\psi\rangle\langle\psi| - I] \left[ |\psi\rangle - \frac{2}{2\sqrt{2}} |011\rangle \right]$   
=  $2 |\psi\rangle\langle\psi|\psi\rangle - |\psi\rangle - \frac{2}{\sqrt{2}} |\psi\rangle\langle\psi|011\rangle + \frac{1}{\sqrt{2}} |011\rangle$ 

- $\blacktriangleright$  Note that  $\langle \psi | \psi \rangle = 8 \frac{1}{2 \sqrt{2}}$  $\left[\begin{array}{c}1\end{array}\right]$  $\frac{1}{2\sqrt{2}}$  $\Big] = 1$
- $\triangleright$  Since  $|011\rangle$  is one of the basis vectors, we can use the identity  $\langle \psi | 011 \rangle = \langle 011 | \psi \rangle = \frac{1}{2}$  $\frac{1}{2\sqrt{2}}$

# Diffusion transform continued

 $\blacktriangleright$  Final result of the diffusion transform:

$$
= 2 |\psi\rangle - |\psi\rangle - \frac{2}{\sqrt{2}} \left(\frac{1}{2\sqrt{2}}\right) |\psi\rangle + \frac{1}{\sqrt{2}} |011\rangle
$$

$$
= |\psi\rangle - \frac{1}{2} |\psi\rangle + \frac{1}{\sqrt{2}} |011\rangle
$$

$$
= \frac{1}{2} |\psi\rangle + \frac{1}{\sqrt{2}} |011\rangle
$$

Substituting for  $|\psi\rangle$  gives:

$$
=\frac{1}{2}\left[\frac{1}{2\sqrt{2}}\sum_{x=0}^{7}|x\rangle\right]+\frac{1}{\sqrt{2}}|011\rangle
$$

$$
=\frac{1}{4\sqrt{2}}\sum_{\substack{x=0\\x\neq 3}}^{7}|x\rangle+\frac{5}{4\sqrt{2}}|011\rangle
$$

### Geometric result of the diffusion transform

 $\blacktriangleright$  Can also be written:

$$
\left|x\right\rangle = \frac{1}{4\sqrt{2}}\left|000\right\rangle + \frac{1}{4\sqrt{2}}\left|001\right\rangle + \frac{1}{4\sqrt{2}}\left|010\right\rangle + \frac{5}{4\sqrt{2}}\left|011\right\rangle + \ldots + \frac{1}{4\sqrt{2}}\left|111\right\rangle
$$

 $\blacktriangleright$  Geometric representation:

$$
\alpha_{|011\rangle} = \frac{5}{4\sqrt{2}}
$$
\n
$$
\alpha_{|x\rangle} = \frac{1}{4\sqrt{2}} \begin{array}{c|c|c|c|c|c|c|c} & & & & & \\\hline & & & & & \\\hline & & & & & & \\\hline & & & & & & & \\\hline & & & & & & & \\\hline & & & & & & & \\\hline & & & & & & & \\\hline & & & & & & & \\\hline & & & & & & & \\\hline & & & & & & & \\\hline & & & & & & & \\\hline & & & & & & & \\\hline & & & & & & & \\\hline & & & & & & & & \\\hline & & & & & & & & & \\\hline & & & & & & & & & \\\hline & & & & & &
$$

#### The second Grover iteration

 $\blacktriangleright$  I will spare you the details, as they are very similar. Result:

$$
\left[2\left|\psi\right\rangle \left\langle \psi\right| - I\right] \left[\frac{1}{2}\left|\psi\right\rangle - \frac{3}{2\sqrt{2}}\left|011\right\rangle\right] = -\frac{1}{8\sqrt{2}} \sum_{\substack{x=0\\x\neq 3}}^7 \left|x\right\rangle + \frac{11}{8\sqrt{2}}\left|011\right\rangle
$$

▶ Longer format:

$$
|x\rangle = -\frac{1}{8\sqrt{2}}|000\rangle - \frac{1}{8\sqrt{2}}|001\rangle - \frac{1}{8\sqrt{2}}|010\rangle + \frac{11}{8\sqrt{2}}|011\rangle - \dots - \frac{1}{8\sqrt{2}}|111\rangle
$$
\n(7)

# Geometrically, the success of the algorithm is clear

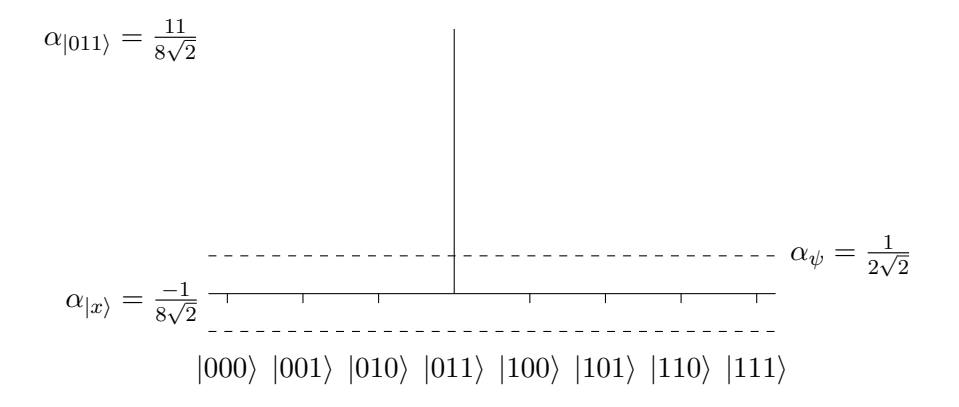

Emma Strubell (University of Maine) [Intro to Quantum Computing](#page-0-0) The April 13, 2011 20 / 38

#### Final answer

- $\triangleright$  When the system is observed, the probability that the state representative of the corrct solution,  $|011\rangle$ , will be measured is  $\frac{11}{\circ}$  $\frac{11}{8\sqrt{2}}\big|^2 = 121/128 \approx 94.5\%$
- $\blacktriangleright$  The probability of finding an incorrect state is  $\left| \frac{-\sqrt{7}}{8\sqrt{2}} \right|$  $\frac{-\sqrt{7}}{8\sqrt{2}}\big|^2 = 7/128 \approx 5.5\%$
- $\triangleright$  Grover's algorithm is more than 17 times more likely to give the correct answer than an incorrect one with an input size of  $N = 8$
- $\blacktriangleright$  Error only decreases as the input size increases
- $\triangleright$  Although Grover's algorithm is probabilistic, the error truly becomes negligible as  $N$  grows large.

# **Outline**

#### [Grover's Algorithm](#page-2-0)

- **[Quantum search](#page-2-0)**
- **[How it works](#page-4-0)**
- [A worked example](#page-11-0)

#### [Simon's algorithm](#page-21-0)

- **[Period-finding](#page-21-0)**
- **[How it works](#page-24-0)**
- <span id="page-21-0"></span>[An example](#page-34-0)

### Simon's problem

 $\triangleright$  Simon's problem is, given a function

$$
f: \{0, 1\}^n \to \{0, 1\}^n
$$

known to be invariant under some  $n$ -bit XOR mask  $a$ , determine  $a$ 

In other words, determine a given:

$$
f(x) = f(y) \longleftrightarrow x \oplus y \in \{0^n, a\}
$$

- $\triangleright$  One of the first problems for which a quantum algorithm was found to provide exponential speedup over any classical algorithm
- $\triangleright$  Best classical algorithms, including probabilistic ones, require an exponential  $\Omega(2^{n/2})$  queries to the black-box function in order to determine a
- $\triangleright$  Simon's quantum algorithm solves this problem in polynomial time, performing an optimal  $O(n)$  queries

#### Period-finding, like Shor

- ▶ Simon's algorithm and Shor's prime factorization algorithm solve a similar problem: given a function f, find the period  $a$  of that function
- $\triangleright$  While Simon's problem uses XOR to define the period, Shor's uses binary addition as the constraint on  $f$
- $\triangleright$  These problems are more restricted cases of what is known as the hidden subgroup problem, which corresponds to a number of important problems in computer science
- $\triangleright$  Any formulation of the Abelian hidden subgroup problem can be solved by a quantum computer requiring a number of operations logarithmic in the size of the group
- $\triangleright$  The more general hidden subgroup problem is harder to solve:
	- $\blacktriangleright$  Analogous to the graph isomorphism problem, some shortest vector problems in lattices,
	- $\triangleright$  Currently no polynomial-time algorithms have been devised to solve this problem
	- $\triangleright$  Would be a breakthrough in quantum computing similar to Shor's discovery

Emma Strubell (University of Maine) [Intro to Quantum Computing](#page-0-0) April 13, 2011 24 / 38

# **Outline**

#### [Grover's Algorithm](#page-2-0)

- **[Quantum search](#page-2-0)**
- **[How it works](#page-4-0)**
- [A worked example](#page-11-0)

#### [Simon's algorithm](#page-21-0)

- **[Period-finding](#page-21-0)**
- **[How it works](#page-24-0)**
- <span id="page-24-0"></span>[An example](#page-34-0)

# More Hadamards, more oracle

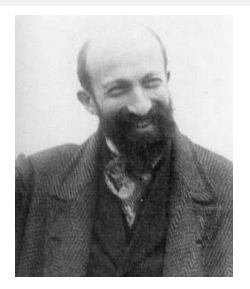

- $\triangleright$  Overview of Simon's algorithm by circuit diagram
- $\blacktriangleright$  Hadamard gates are important

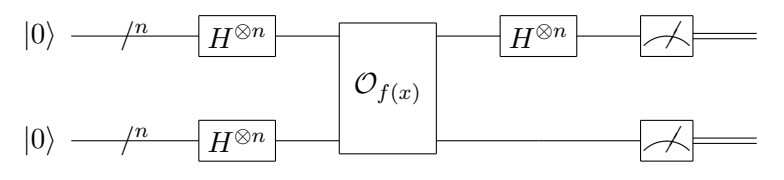

# Equal superposition, again, and then an oracle query

 $\triangleright$  Given a function acting on *n*-bit strings, Simon's algorithm begins by initializing two  $n$ -bit registers to 0:

 $|0\rangle^{\otimes n} |0\rangle^{\otimes n}$ 

 $\triangleright$  Then applying the Hadamard transform to the first register to attain an equal superposition of states:

$$
H^{\otimes n} |0\rangle |0\rangle = \frac{1}{\sqrt{2^n}} \sum_{x \in \{0,1\}^n} |x\rangle |0\rangle
$$

- $\blacktriangleright$  Next,  $f(x)$  is queried on both the registers
- $\blacktriangleright$  The oracle is implemented as a unitary operation that performs the transformation  $\mathcal{O}_{f(x)}\ket{x}\ket{y}=\ket{x}\ket{f(x)\oplus y}$  :

$$
\frac{1}{\sqrt{2^n}}\sum_{x\in\{0,1\}^n}\ket{x}\ket{f(x)}
$$

# Mid-algorithm measurement?!

- $\triangleright$  Now the second register is measured
- $\triangleright$  Two possible cases to consider in determining the impact of that measurment on the first register
	- $\blacktriangleright$  XOR mask  $a = 0^n$
	- $a = \{0, 1\}^n$
- If  $a = 0^n$ , then f is injective: each value of x corresponds to a unique value  $f(x)$
- $\triangleright$  This means that the first register remains in an equal superposition; Regardless of the measured value of  $f(x)$ , x could be any bit string in  $\{0,1\}^n$  with equal probability
- If  $a = \{0, 1\}^n$ , measuring the second register determines a concrete value of  $f(x)$ , call it  $f(z)$ , which limits the possible values of the first register
- ► Two possible values of x such that  $f(x) = f(z)$ : z and  $z \oplus a$ :

$$
\frac{1}{\sqrt{2}}\ket{z} + \frac{1}{\sqrt{2}}\ket{z \oplus a}
$$

# Extracting information about  $a$ : Hadamard, of course

- $\triangleright$  Since there will be no more operations on the second register, further calculations will focus only on the first register.
- In The next step is to isolate the information about  $\alpha$  that is now stored in the first register
- $\triangleright$  This can be done by applying the Hadamard transform again
- $\triangleright$  The Hadamard transform may be defined using the bitwise dot product  $x \cdot y$  as:

$$
H^{\otimes n} |x\rangle = \frac{1}{\sqrt{2^n}} \sum_{y \in \{0,1\}^n} (-1)^{x \cdot y} |y\rangle
$$

 $\triangleright$  Using this notation, the result of applying a second Hadamard operation is:

$$
H^{\otimes n} \left[ \frac{1}{\sqrt{2}} |z\rangle + \frac{1}{\sqrt{2}} |z \oplus a \rangle \right]
$$
  
\n
$$
= \frac{1}{\sqrt{2}} H^{\otimes n} |z\rangle + \frac{1}{\sqrt{2}} H^{\otimes n} |z \oplus a \rangle
$$
  
\n
$$
= \frac{1}{\sqrt{2}} \left[ \frac{1}{\sqrt{2^n}} \sum_{y \in \{0,1\}^n} (-1)^{z \cdot y} |y\rangle \right] + \frac{1}{\sqrt{2}} \left[ \frac{1}{\sqrt{2^n}} \sum_{y \in \{0,1\}^n} (-1)^{(z \oplus a) \cdot y} |y\rangle \right]
$$
  
\n
$$
= \frac{1}{\sqrt{2^{n+1}}} \sum_{y \in \{0,1\}^n} \left[ (-1)^{z \cdot y} + (-1)^{(z \oplus a) \cdot y} \right] |y\rangle
$$
  
\n
$$
= \frac{1}{\sqrt{2^{n+1}}} \sum_{y \in \{0,1\}^n} \left[ (-1)^{z \cdot y} + (-1)^{(z \cdot y) \oplus (a \cdot y)} \right] |y\rangle
$$
  
\n
$$
= \frac{1}{\sqrt{2^{n+1}}} \sum_{y \in \{0,1\}^n} (-1)^{z \cdot y} [1 + (-1)^{a \cdot y}] |y\rangle
$$

#### Final measurement

- $\triangleright$  Now the value of the first register is measured
- $\blacktriangleright$  In the degenerate case where  $a=0^n$   $(f$  is injective), a string will be produced from  $\{0,1\}^n$  with uniform distribution
- In the case where  $x \oplus y \neq 0^n$ , notice that either  $a \cdot y = 0$  or  $a \cdot y = 1$ . If  $a \cdot y = 1$ , which gives:

$$
\frac{1}{\sqrt{2^{n+1}}} \sum_{y \in \{0,1\}^n} (-1)^{z \cdot y} \left[ 1 + (-1)^1 \right] |y\rangle = \frac{1}{\sqrt{2^{n+1}}} \sum_{y \in \{0,1\}^n} (-1)^{z \cdot y} \left[ 0 \right] |y\rangle
$$

$$
= 0 |y\rangle
$$

 $\blacktriangleright$  The amplitude, and thus probability, that a value of y such that  $a \cdot y = 1$  is equal to 0, and so such a y will never be measured.

# More on the final measurement

In Knowing that it will always be true that  $a \cdot y = 0$ , the equation can yet again be simplified:

$$
\frac{1}{\sqrt{2^{n+1}}} \sum_{y \in \{0,1\}^n} (-1)^{z \cdot y} \left[ 1 + (-1)^0 \right] |y\rangle = \frac{2}{\sqrt{2^{n+1}}} \sum_{y \in \{0,1\}^n} (-1)^{z \cdot y} |y\rangle
$$

$$
= \frac{1}{\sqrt{2^{n-1}}} \sum_{y \in \{0,1\}^n} (-1)^{z \cdot y} |y\rangle
$$

- $\blacktriangleright$  So when  $a \neq 0^n$ , the result will always be a string  $y \in \{0,1\}^n : a \cdot y = 0$ √
- $\blacktriangleright$  The amplitude associated with each value  $y$  is  $\pm$  $2^{1-n}$ , giving the probability:

$$
\left|\frac{1}{\sqrt{2^{n-1}}}\right|^2 = \left|\frac{-1}{\sqrt{2^{n-1}}}\right|^2 = \frac{1}{2^{n-1}}\tag{8}
$$

of observing any of the strings y such that  $a \cdot y = 0$ 

A uniform distribution over the  $2^{n-1}$  strings that satisfy  $a \cdot y = 0$ .

#### Post-processing: solving a system of linear equations

If Simon's algorithm is executed  $n - 1$  times,  $n - 1$  strings  $y_1, y_2, \ldots$ ,  $y_{n-1} \in \{0,1\}^n$  can be observed, which form a system of  $n-1$  linear equations in  $n$  unknowns of the form:

$$
y_1 \cdot a = y_{11}a_1 + y_{12}a_2 + \ldots + y_{1n}a_n = 0
$$
  
\n
$$
y_2 \cdot a = y_{11}a_1 + y_{22}a_2 + \ldots + y_{2n}a_n = 0
$$
  
\n
$$
\vdots
$$
  
\n
$$
y_{n-1} \cdot a = y_{(n-1)1}a_1 + y_{(n-1)2}a_2 + \ldots + y_{(n-1)n}a_n = 0
$$

- $\blacktriangleright$  To find a from here is just a matter of solving for the n unknowns, each a bit in  $a$ , in order to determine  $a$  as a whole
- $\triangleright$  Of course, this requires a system of  $n-1$  linearly independent equations.

#### How to get a solvable system?

- ▶ The probability of observing the first string  $y_0$  is  $2^{1-n}$
- $\triangleright$  After another iteration of Simon's algorithm, the probability of observing another distinct bit string would be  $1-2^{1-n}$
- $\triangleright$  The probability of observing  $n-1$  distinct values of y in a row, and so a lower bound on the probability of obtaining  $n-1$  linearly independent equations, is:

$$
\prod_{n=1}^{\infty} \left[ 1 - \frac{1}{2^n} \right] \approx .2887881 > \frac{1}{4}
$$

- ► A linearly independent system of  $n-1$  equations, and from there the value of  $a$ , can be obtained by repeating Simon's algorithm no more than  $4n$  times
- $\triangleright$  Simon's algorithm requires only  $O(n)$  queries to f in order to determine  $a$ , while classical algorithms require exponential time

Emma Strubell (University of Maine) [Intro to Quantum Computing](#page-0-0) April 13, 2011 34 / 38

# **Outline**

#### [Grover's Algorithm](#page-2-0)

- **[Quantum search](#page-2-0)**
- **[How it works](#page-4-0)**
- [A worked example](#page-11-0)

#### [Simon's algorithm](#page-21-0)

- **[Period-finding](#page-21-0)**
- **[How it works](#page-24-0)**
- <span id="page-34-0"></span>[An example](#page-34-0)

# A 3-qubit example

Now a worked example with  $n = 3$ ,  $a = 110$ , and  $f(x)$  defined by the following table:

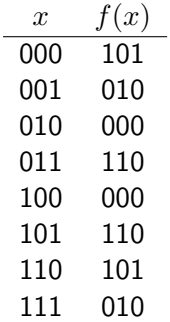

Emma Strubell (University of Maine) [Intro to Quantum Computing](#page-0-0) April 13, 2011 37 / 38

I

Emma Strubell (University of Maine) [Intro to Quantum Computing](#page-0-0) April 13, 2011 38 / 38

I

#### Image Credits

- $\blacktriangleright$  Quantum dots: [http://spectrum.ieee.org/nanoclast/semiconductors/nanotechnology/](http://spectrum.ieee.org/nanoclast/semiconductors/nanotechnology/the-road-to-a-quantum-computer-begins-with-a-quantum-dot) [the-road-to-a-quantum-computer-begins-with-a-quantum-dot](http://spectrum.ieee.org/nanoclast/semiconductors/nanotechnology/the-road-to-a-quantum-computer-begins-with-a-quantum-dot)
- ▶ Lov Grover: <http://www.bell-labs.com/user/lkgrover/>
- Jacques Hadamard [http://www.math.uconn.edu/MathLinks/mathematicians\\_gallery.php?](http://www.math.uconn.edu/MathLinks/mathematicians_gallery.php?)